**P.1**

株式会社モリタ **オンライン資格確認 取扱い説明概要 【顔認証付きカードリーダー:富士通】**

# **オンライン資格確認等システム 【クイックガイド】** 第0.1版

# **株式会社モリタ**

顔認証付きカードリーダーお問い合わせ 富士通Japan株式

**オンライン資格確認システム**

### **電源ON/OFF**

### **顔認証付きカードリーダー動画**

●顔認証付カードリーダーの使い方は動画もご確認ください

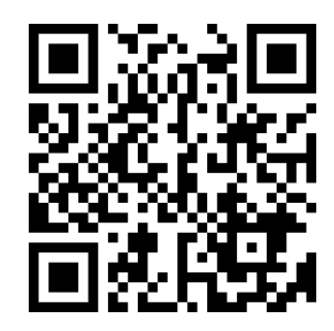

電 話 :0120-924-524 営業時間:9:00~17:00 (土・日・祝日・年末年始を除く)

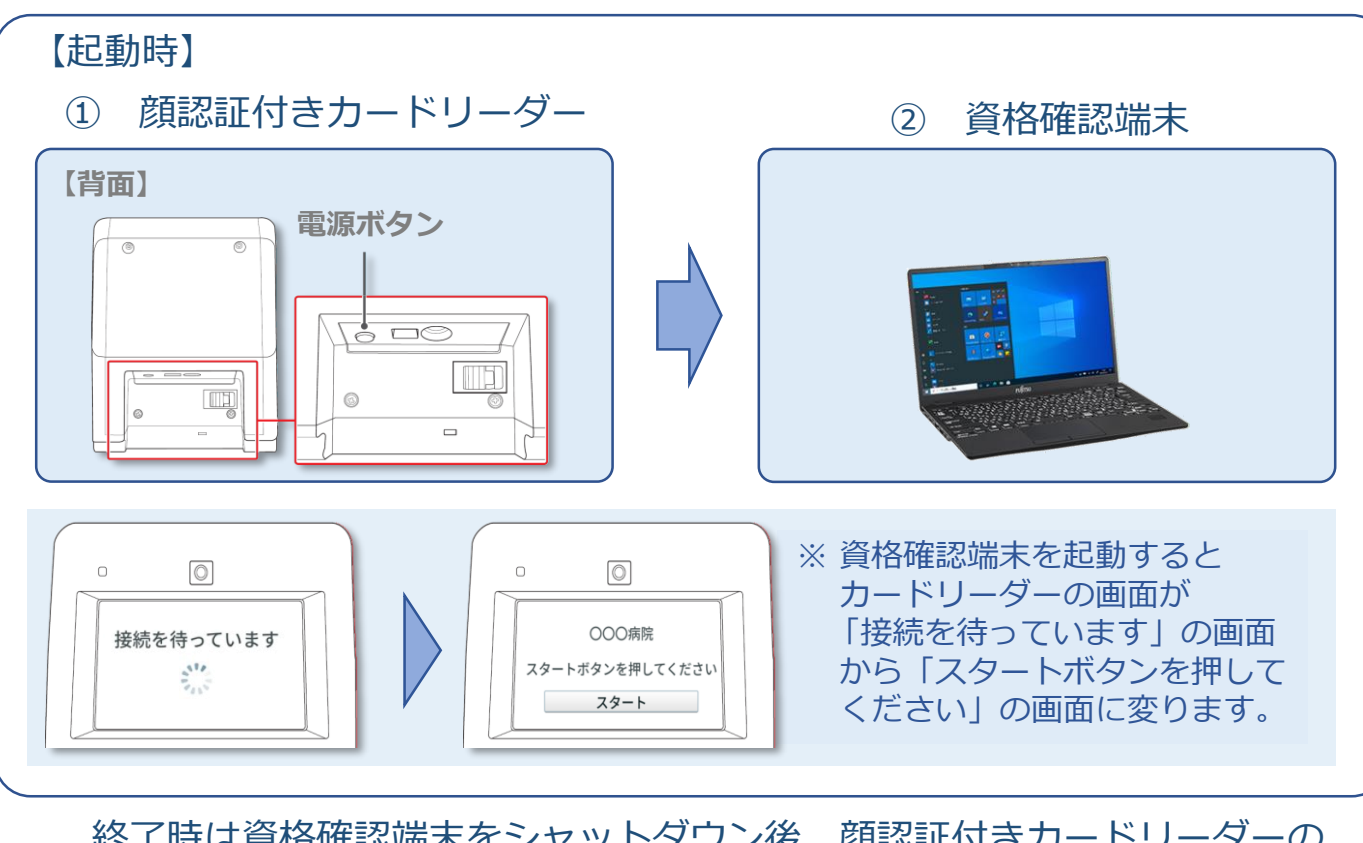

終了時は資格確認端末をシャットダウン後、顔認証付きカードリーダーの 電源ボタンを押し電源を切断します。

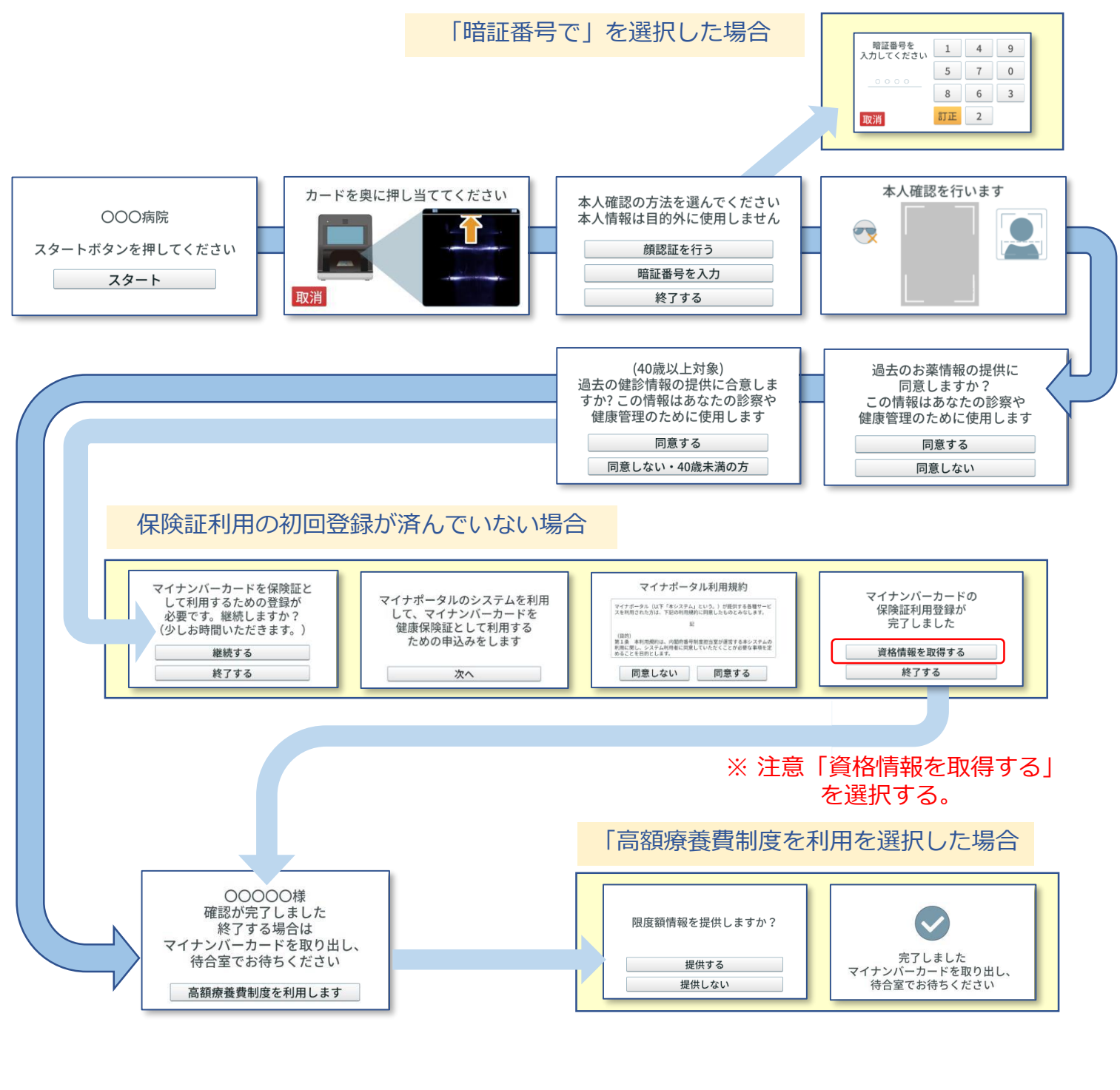

**顔認証付きカードリーダー操作** 顔認証付きカードリーダーの画面は以下のように 遷移します。 ※代表的な例を示しています。 操作の詳細は『顔認証付きカードリーダー利用者操作 マニュアル』等をご確認ください。

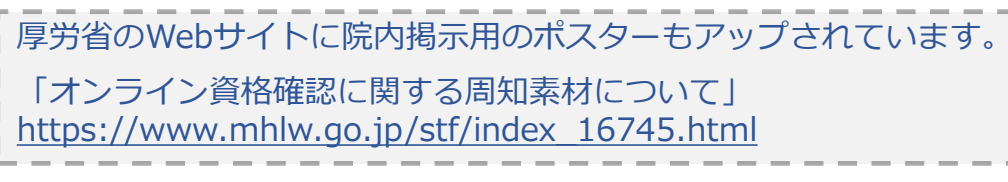

## 顔認証付きカードリーダーの操作は患者自身が行います。

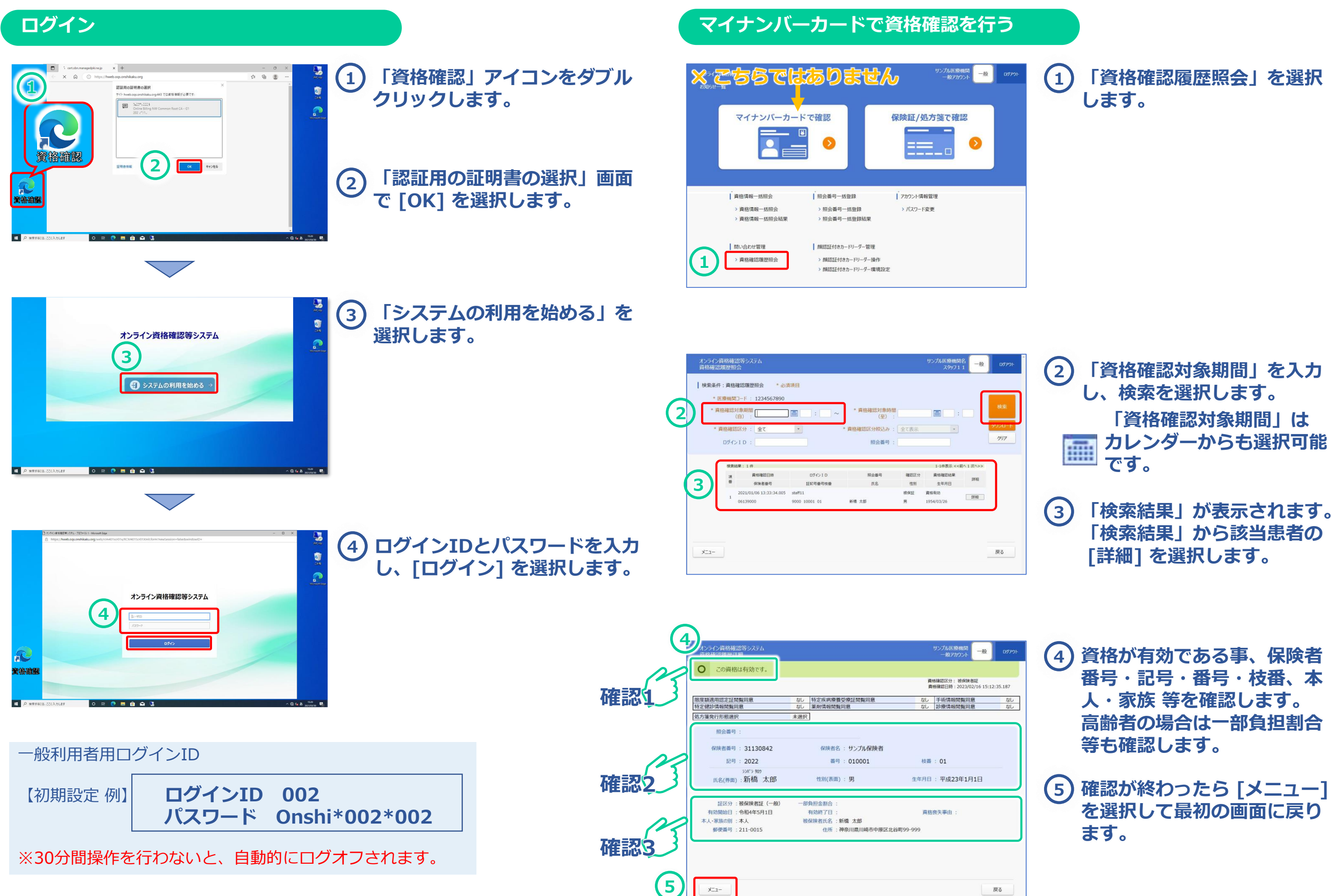

**P.3**

![](_page_2_Picture_1.jpeg)

![](_page_2_Picture_331.jpeg)

![](_page_2_Picture_332.jpeg)

![](_page_2_Picture_333.jpeg)

![](_page_3_Picture_12.jpeg)

### **トノモス所明**

電 話 :オンライン資格確認等コールセンター 0800-080-4583(通話無料) 営業時間:平日8:00~18:00、土曜8:00~16:00 (日曜、祝日及び年末年始 12 月 29 日~1 月 3 日は除く)

**顔認証付きカードリーダーに関するお問い合わせ先**:富士通Japan株式会社

電 話 :0120-924-524 営業時間:9:00~17:00 (土・日・祝日・年末年始を除く)

**資格確認端末お問い合わせ先**:NEC ビジネスPC修理受付センター

電 話 :0120-00-8283 (無料)※携帯・PHSはご利用になれません。※IP電話・ひかり電話は繋がらない場合があります。 携帯電話等からの場合:0570-064-211(通話料お客様負担) 営業時間:月~金曜日9:00~18:00(祝日、夏季休暇を除く

![](_page_3_Picture_227.jpeg)

![](_page_3_Picture_228.jpeg)

◆ 各種お問い合わせ先 ◆

**オンライン資格確認に関するお問い合わせ先**:オンライン資格確認・医療情報化支援基金関係(社会保険診療報酬支払基金)